## **Web Audio Evaluation Tool - Feature #1285 Play fragment after loading when clicked during loading**

2015-06-17 11:05 AM - Brecht De Man

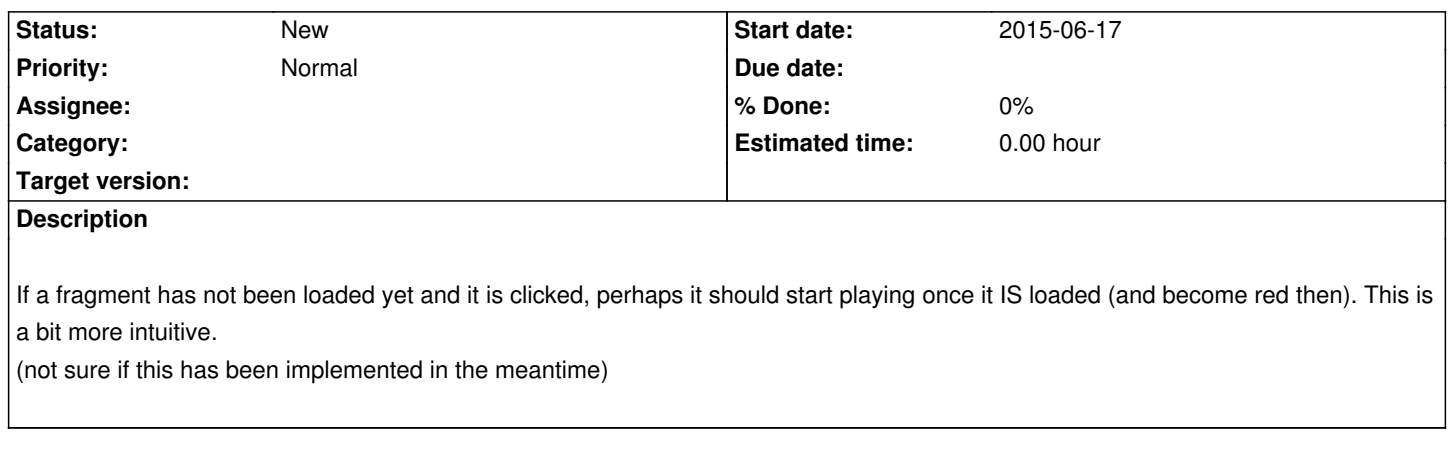

## **History**

## **#1 - 2016-01-05 05:00 PM - Brecht De Man**

*- Priority changed from Low to Normal*

Confirmed that this is still the case (Version 1.1.0, default branch revision 450). Loading progress information (percentage points) is now shown but once everything is loaded the selected sample doesn't play, which feels like something is not working.